### **POLITECHNIKA POZNAŃSKA INSTYTUT ELEKTROTECHNIKI I ELEKTRONIKI PRZEMYSŁOWEJ Zakład Elektrotechniki Teoretycznej i Stosowanej Laboratorium Podstaw Telekomunikacji**

Ćwiczenie nr 2

Temat: **"Projektowanie i analiza częstotliwościowa filtrów aktywnych"**

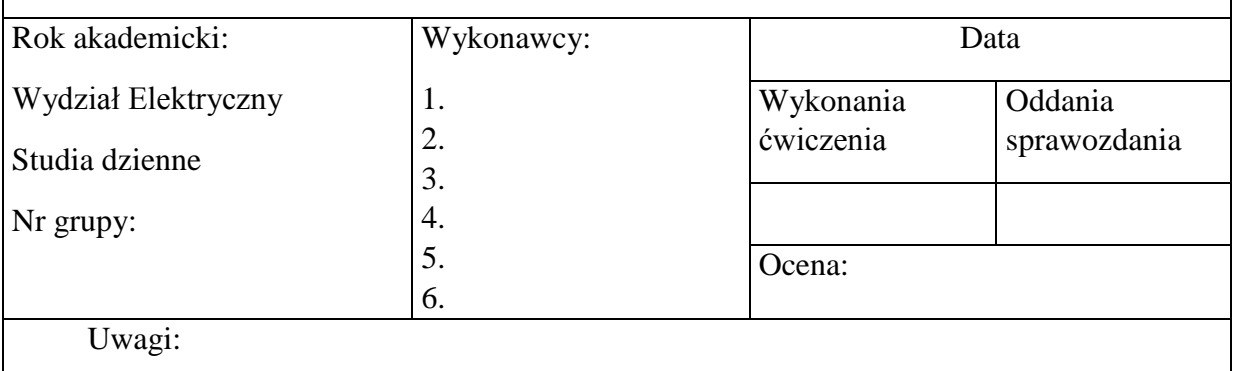

## **1 Cel ćwiczenia**

Celem ćwiczenia jest zapoznanie z podstawowymi aktywnymi filtrami dolnoprzepustowymi w tym: podstawowymi metodami projektowania filtrów aktywnych oraz pomiarem charakterystyk częstotliwościowych.

## **2 Wstęp teoretyczny**

### **2.1 Filtry elektryczne**

Filtr elektryczny jest to układ (fragment obwodu), który przepuszcza bez tłumienia, lub z odpowiednio małym tłumieniem, sygnały elektryczne w określonym paśmie częstotliwości, a tłumi sygnał leżący poza tym pasmem.

Pasmo częstotliwości, w którym filtr przepuszcza sygnał tłumieniem nie większym niż 3dB nazywany jest **pasmem przepustowym**, a pasmo częstotliwości, które tłumi z przyjętym minimalnym tłumieniem nazywane jest **pasmem zaporowym**. W przypadku nieidealnych filtrów wyróżnić można jeszcze **pasmo przejściowe** pomiędzy końcem pasma przepustowego a początkiem pasma zaporowego.

Ze względu na położenie pasma przepustowego rozróżniamy filtry:

- dolnoprzepustowe (LP *Lowpass*),
- górnoprzepustowe (HP *Highpass*),
- pasmowo przepustowe (BP *Bandpass*),
- pasmowo zaporowe (BS *Bandstop*).

Ze względu na konstrukcję wyróżniamy filtry:

 pasywne (reaktancyjne) - zbudowane tylko i wyłącznie z elementów pasywnych *RLC*,

- aktywne zbudowane ze wzmacniaczy operacyjnych i elementów RC,
- cyfrowe są realizowane numerycznie w systemach mikroprocesorowych.

Każdy filtr elektryczny można przedstawić w postaci czwórnika, posiada więc parę zacisków wejściowych, do której doprowadzany jest sygnał wejściowych oraz parę zacisków wyjściowych na których występuje sygnał wyjściowy.

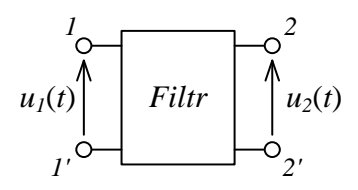

*Rysunek 2-1 Ogólny schemat filtru elektrycznego jako czwórnika: 1-1' - para zacisków wejściowych; 2-2'-para zacisków wyjściowych, u<sup>1</sup>* (*t*)*,u<sup>2</sup>* (*t*) *– napięcie wejściowych i wyjściowy*

**Transmitancją widmową** filtru nazywamy stosunek sinusoidalnego sygnału wyjściowego *u*<sub>2</sub>(*t*) zapisanego w postaci zespolonej *U*<sub>2</sub>(*jω*) (zgodnie z równaniem Eulera) do sinusoidalnego sygnału wejściowego  $u_1(t)$  zapisanego w postaci zespolonej  $U_1(i\omega)$ :

$$
H(j\omega) = \frac{\underline{\mathbf{u}}_2(j\omega)}{\underline{\mathbf{u}}_1(j\omega)}\tag{2.1}
$$

gdzie: *ω* - jest to pulsacja sygnału.

Ponieważ oba sygnały zapisane są w postaci zespolonej, możemy zapisać:

$$
H(j\omega) = \frac{U_2(j\omega)}{U_1(j\omega)} = \frac{U_{2m}(\omega)e^{j\phi_2(\omega)}}{U_{1m}e^{j\phi_1}} = A(\omega)e^{j\phi(j\omega)}
$$
(2.2)

gdzie:

$$
A(\omega) = |H(j\omega)| = \frac{v_{2m}(\omega)}{v_{1m}} \qquad \Phi(j\omega) = \varphi_2(\omega) - \varphi_1 \qquad (2.3) \text{ i (2.4)}
$$

oraz:  $U_{1m}$ ,  $U_{2m}$  - amplituda sinusoidalnego napięcia wejściowego i wyjściowego,  $\varphi_1$ ,  $\varphi_2$  faza sinusoidalnego napięcia wejściowego i wyjściowego.

**Charakterystyka amplitudowa** filtru *A*(*ω*)– jest to wartość wzmocnienia bądź tłumienia sygnału wejściowego w funkcji jego częstotliwości lub pulsacji. Podawana jest w skali liniowej lub logarytmicznej w decybelach zgodnie ze wzorem:

$$
A(\omega) = 20log\left(\frac{U_2(\omega)}{U_1}\right) [dB] \qquad (2.5)
$$

W przypadku gdy wartość *A*(*ω*) w decybelach jest większa od zera mówimy, że filtr wzmacnia, a w przeciwnym przypadku, że filtr tłumi sygnał wejściowy.

**Charakterystyka fazowa** filtru *Φ*(*ω*)– jest to wartość opóźnienia fazowego pomiędzy sygnałem wejściowym i wyjściowym w funkcji częstotliwości lub pulsacji tych sygnałów. Podawana jest w radianach lub kątach.

Obie powyższe charakterystyki najczęściej przedstawia się w postaci **charakterystyk logarytmicznych Bodego**, tzn. wykresów na których zarówno oś amplitudy jak częstotliwości jest przedstawiona w skali logarytmu dziesiętnego. Taka prezentacja pozwala w łatwy sposób określić **stromość zbocza** charakterystyki w paśmie przejściowym, wyrażaną w decybelach na dekadę (dB/dek.).

Aby czwórnik spełniał rolę filtru charakterystyki widmowe filtru powinny być zmienne w funkcji pulsacji (częstotliwości): W związku z tym w czwórniku muszą występować elementy reaktancyjne, których opór pojemnościowym bądź indukcyjny jest zależny od częstotliwości zgodnie ze wzorami:

$$
\underline{X}_{\mathcal{L}} = \frac{1}{j\omega c} \qquad \underline{X}_{\mathcal{L}} = j\omega L \qquad (2.6) \text{ i } (2.7)
$$

**Przykład 1:** analizy filtru reaktancyjnego:

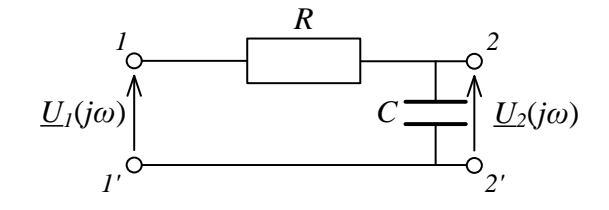

*Rysunek 2-2 Schemat elektryczny filtru RC dolnoprzepustowego*

Dla powyższego układu łatwo można zauważyć, że stosunek sinusoidalnego napięcia wejściowego o pulsacji *ω* do sinusoidalnego napięcia wyjściowego jest równy:

$$
H(j\omega) = \frac{U_2}{U_1} = \frac{X_C}{R + X_C} = \frac{1/j\omega C}{R + 1/j\omega C} = \frac{1}{j\omega RC + 1}
$$
 (2.8)

Charakterystyka amplitudowa oraz fazowa filtru po uporządkowanie części rzeczywistej i urojonej są równe:

$$
A(\omega) = \left| \frac{j\omega c}{R + j\omega c} \right| = \sqrt{\frac{1}{R^2 C^2 \omega^2 + 1}}
$$
(2.9)

$$
\Phi(j\omega) = -\arctan(\omega RC) \tag{2.10}
$$

Określmy teraz pulsację graniczną filtru, czyli taką przy której moc spada o połowę (3dB), a napięcie o pierwiastek z dwóch, stąd:

$$
A(\omega_g) = \frac{1}{\sqrt{2}} = \sqrt{\frac{1}{R^2 C^2 \omega_g^2 + 1}} \Rightarrow \omega_g = \frac{1}{RC}
$$
\n(2.11)

gdzie:  $\omega_g$  - pulsacja graniczna filtru.

Podstawiając zależność na pulsację graniczną (2.11) do równań (2.9) i (2.10) otrzymujemy uogólnione wzory na charakterystyki filtru dolnoprzepustowego pierwszego rzędu:

$$
A(\omega) = \sqrt{\frac{1}{1 + \left(\frac{\omega}{\omega_g}\right)^2}}
$$
 (2.12)

$$
\Phi(j\omega) = -\arctan\left(\frac{\omega}{\omega_{\rm g}}\right) \tag{2.13}
$$

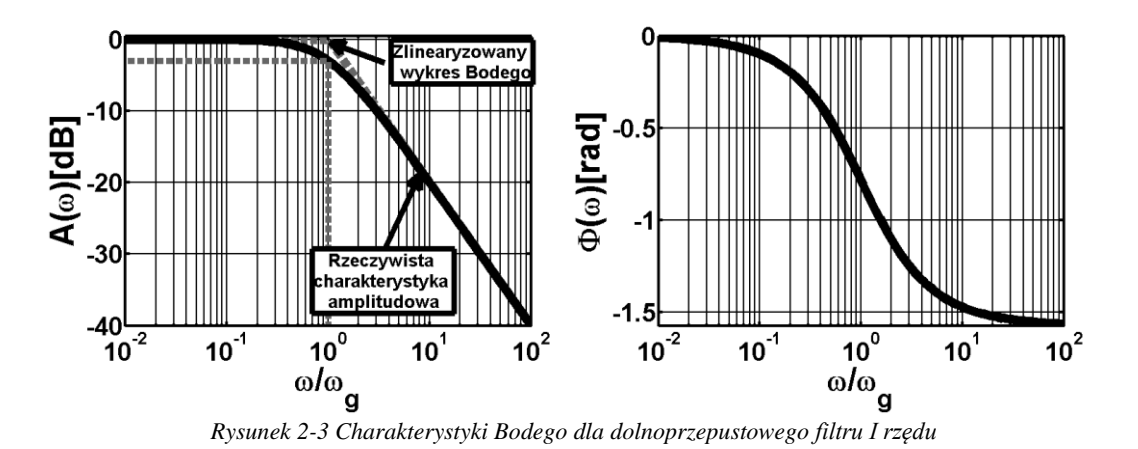

### **2.2 Projektowanie transmitancji filtru**

Filtr dolnoprzepustowy omówiony w przykładzie z poprzedniego punktu jest filtrem pierwszego rzędu. Taki filtr charakteryzuje się małą stromością zbocza charakterystyki amplitudowej przy przejściu z pasma przepustowego do pasma zaporowego (20 dB/dek), a więc szerokim pasmem przejściowym. W praktyce najczęściej stosowane są filtry wyższych rzędów, których transmitancja jest funkcją wymierną:

$$
H(j\omega) = \frac{L(j\omega)}{M(j\omega)} = \frac{\sum_{k=0}^{K} a_k (j\omega)^k}{\sum_{n=0}^{N} b_n (j\omega)^n} \text{ oraz } N \ge K
$$
 (2.14)

gdzie: *N* - rząd filtru (wielomianu mianownika), *K* - rząd wielomianu licznika; *ak*, *b<sup>n</sup>* współczynniki wielomianu licznika oraz mianownika.

Miejsca zerowe wielomianu licznika odpowiadają pulsacją przy których transmitancja filtru wynosi zero, stąd nazywane są **zerami** transmitancji. Miejsca zerowe wielomianu mianownika odpowiadają pulsacją przy których wzmocnienie filtru dąży do nieskończoności i nazywane są **biegunami** transmitancji. Projektowanie filtrów polega na odpowiednim rozmieszczeniu zer i biegunów transmitancji (a więc doborze współczynników *a0*,*a1*,…,*a<sup>K</sup>* oraz *b0*,*b1*,…,*bN*) ze względu na:

- dopuszczalny stopień zafalowań charakterystyki amplitudowej,
- pożądaną selektywność filtrów,
- wymagany stopień liniowości charakterystyki fazowej,
- dopuszczalną złożoność filtru (rząd filtru).

Wytyczne do projektowanego filtru narzuca się tworząc tzw. *maskę filtru*, czyli określając zbiór charakterystycznych punktów, wewnątrz których powinna się znajdować charakterystyka amplitudowa filtru. Przykład takich masek dla podstawowych typów filtru przedstawiono na rysunku 2.4.

Najtrudniejszą zarazem dającą największe możliwości metodą jest metoda samodzielnego dobru rozkładu zer i biegunów układu. Przy tym sposobie projektowania filtru należy pamiętać, że:

- Każde zero (biegun) rzeczywisty powoduje zwiększenie (zmniejszenie) stromości charakterystyki amplitudowej o 20 dB/dekadę,
- każda para zer (biegunów) sprzężonych powoduje zwiększenie (zmniejszenie) stromości charakterystyki amplitudowej o 40 dB/dekadę,
- charakterystyka amplitudowa osiąga minimum lokalne dla pulsacii odpowiadającej części urojonej k-tego zera transmitancji,

 charakterystyka amplitudowa osiąga maksimum lokalne dla pulsacji odpowiadającej części urojonej k-tego bieguna transmitancji.

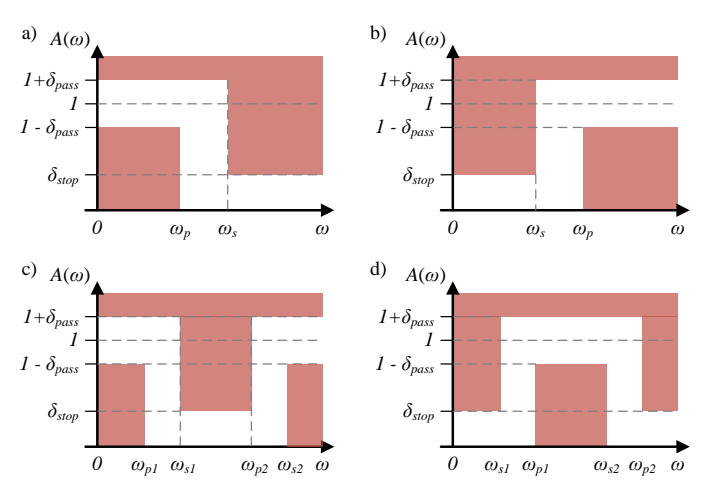

*Rysunek 2-4 Przykładowe maski dla filtru: a) dolnoprzepustowego; b) górnoprzepustowego; c) pasmowo zaporowego; d ) pasmowo przepustowego; gdzie: ω<sup>p</sup> – pulsacja graniczna pasma przepustowego; ω<sup>s</sup> – pulsacja graniczna pasma zaporowego; δpass – maksymalne zafalowanie charakterystyki amplitudowej w paśmie przepustowym; δstop – maksymalne wzmocnienie sygnału w paśmie zaporowym.*

**Przykład 2:** załóżmy teraz, że mamy transmitancję filtru o punktach zerowych w pulsacjach  $z_1 = 100$  [rad/s] i  $z_2 = 1000$  [rad/s]. Filtr posiada także bieguny w pulsacjach  $p_1 = 10^4$ ,  $p_2 = 10^5$ ,  $p_3 = 10^6$ ,  $p_4 = 10^7$ ,  $p_5 = 10^8$  [rad/s]. Rysunek 2.5 przedstawia przybliżoną (aproksymowaną liniowo charakterystykę Bodego).

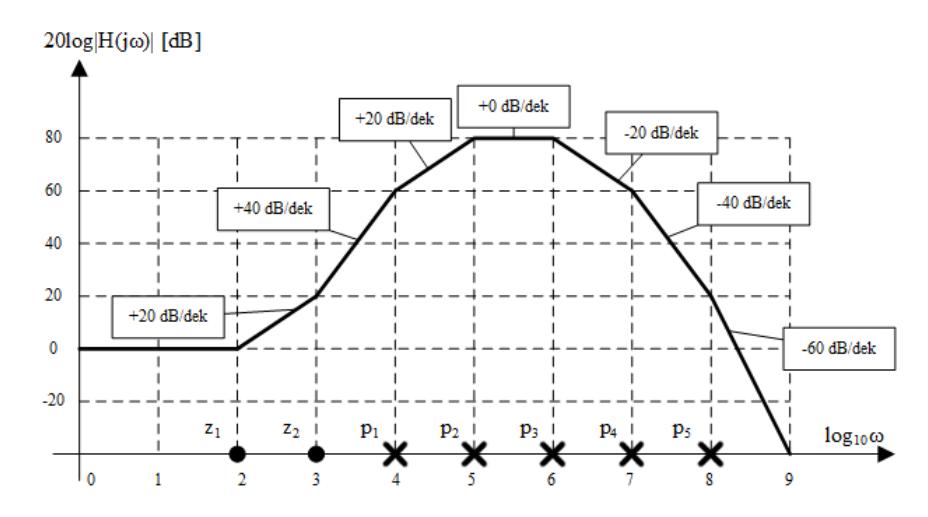

*Rysunek 2-5 Zlinearyzowana charakterystyka amplitudowa Bodego dla analizowanego przypadku. Kropkami na osi pulsacji oznaczono pulsacje będące zerami transmitancji. Krzyżykami oznaczono pulsacje będące biegunami transmitancji.*

Trudność powyższej metody wynika z faktu, że projektant projektujący docelowy filtr musi posiadać dużą wiedzę i doświadczenie praktyczne, tak aby właściwości projektowanego filtru spełniały wszystkie wymogi docelowej aplikacji takie jak: stromość zbocza w pasmach przejściowych, maksymalny rząd filtru, oscylacje charakterystyki w poszczególnych pasmach, dobroć filtru, itp. Alternatywną metodą projektowania jest zastosowanie jednego z prototypowych filtrów LP, o znanych właściwościach, jako bazy początkowej. Taka metoda pozwala już na etapie doboru transmitancji przewidzieć jaki będzie kształt charakterystyk widmowych oraz jakimi cechami będzie się charakteryzował docelowy filtr.

### **2.2.1 Filtr Butterwortha**

Jednym z podstawowych filtrów prototypowych jest dolnoprzepustowy filtr Butterwortha, którego transmitancja opisana jest zależnością:

$$
H(j\omega) = \prod_{k=1}^{N} -p_k / \prod_{k=1}^{N} (j\omega - p_k)
$$
 (2.15)

natomiast charakterystyka amplitudowa zależnością:

$$
|H(j\omega/\omega_{3dB})| = 1/\sqrt{1 + \left(\frac{\omega}{\omega_{3dB}}\right)^{2N}}
$$
\n(2.16)

gdzie: *N* – rząd filtru, *ω3dB* – pulsacja przy której występuje tłumienie o wartości 3dB.

Charakteryzuje się on ze wszystkich filtrów prototypowych najbardziej gładką charakterystyką amplitudową, przy silnie nie liniowej charakterystyce fazowej i stosunkowo szerokim paśmie przejściowym. Proces projektowania filtru na podstawie transmitancja prototypowej w przypadku prototypu Butterwortha polega na znalezieniu rzędu *N* filtru zapewniającego odpowiednio wąskie pasmo przejściowe jako:

$$
N = \log \left( \frac{10^{-0.1Ap} - 1}{10^{-0.1A_s} - 1} \right) / 2 \log \left( \frac{\omega_{pass}}{\omega_{stop}} \right)
$$
 (2.17)

gdzie: *A<sup>p</sup>* – tłumienie sygnału dla pulsacji *ωpass* w dB:

$$
A_p = -20\log(1 - \delta_{pass})\tag{2.18}
$$

oraz: *A<sup>s</sup>* – minimalne tłumienie w paśmie zaporowym w dB:

$$
A_s = -20\log(\delta_{stop})\tag{2.19}
$$

Otrzymany ze wzoru 2.17 rząd filtru najczęściej jest liczbą niecałkowitą. W praktyce implementowany rząd filtru musi być zawsze dodatni, w związku czym otrzymaną wartość zawsze **zaokrąglamy w górę do najbliższej liczby całkowitej**, tak by otrzymać np. dla N = 2,7 rząd **3**. Gdy znany jest już minimalny rząd filtru *N* spełniający założone wymagania niezbędne jest wyznaczenie pulsacji normalizującej *ω3dB,* przy której filtr tłumi sygnał o 3dB zgodnie z zależnością:

$$
\omega_{3dB} = \frac{\omega_{stop}}{(10^{0.1A_s} - 1)^{1/2N}}\tag{2.20}
$$

Pulsacja ta różni się od *ωpass* tylko w przypadku gdy założyliśmy, że tłumienie *A<sup>p</sup>* jest różne od 3dB.

Wyznaczając powyższe parametry filtru można przystąpić do obliczania transmitancji filtru. Możliwe jest ułatwienie tego zadania poprzez odczytanie współczynników tzw. wielomianu Butterwortha i podstawienie do transmitancji zgodnie ze wzorem:

$$
H(j\omega) = 1/B(j\omega/\omega_{3dB})
$$
\n(2.21)

gdzie: *B*(*x*) – wielomian Butterwortha *N*-tego rzędu opisany wzorem:

$$
B(x) = \sum_{k=0}^{N} a_k x^k
$$

*Tabela 2-1 Współczynniki wielomianu Butterwortha dla różnych wartości stopnia N*

| N              | a <sub>0</sub> | $a_1$ | $a_2$  | a <sub>3</sub> | $a_4$  | a <sub>5</sub> | a <sub>6</sub> | a <sub>7</sub> | $a_8$  | a <sub>9</sub> | $A_{s}$ |
|----------------|----------------|-------|--------|----------------|--------|----------------|----------------|----------------|--------|----------------|---------|
| 1              | 1              | 1     |        |                |        |                |                |                |        |                |         |
| $\overline{2}$ | 1              | 1,414 |        |                |        |                |                |                |        |                |         |
| 3              | 1              | 2     | 2      | 1              |        |                |                |                |        |                |         |
| 4              | 1              | 2,613 | 3,414  | 2,613          | 1      |                |                |                |        |                |         |
| 5              | 1              | 3,236 | 5,236  | 5,236          | 3,236  | 1              |                |                |        |                |         |
| 6              | 1              | 3,864 | 7,464  | 9,142          | 7,464  | 3,864          | 1              |                |        |                |         |
| 7              | 1              | 4,494 | 10,098 | 14,592         | 14,592 | 10,098         | 4,494          | 1              |        |                |         |
| 8              | 1              | 5,126 | 13,137 | 21,846         | 25,688 | 21,846         | 13,137         | 5,126          | 1      |                |         |
| 9              | 1              | 5,759 | 16,582 | 31,163         | 41,986 | 41,986         | 31,163         | 16,582         | 5,759  | 1              |         |
| 10             |                | 6,392 | 20,432 | 42,802         | 64,882 | 74,233         | 64,882         | 42,802         | 20,432 | 6,392          |         |

**Przykład 3:** Wyznaczenie transmitancji widmowej filtru Butterwortha

Niech będzie poszukiwany filtr dolnoprzepustowy o zadanej o następujących parametrach:

$$
f_p = 5 \text{ Hz} \Rightarrow \omega_p = 2\pi \cdot 5 \frac{rad}{s};
$$
  

$$
f_s = 25 \text{ Hz} \Rightarrow \omega_s = 2\pi \cdot 25 \frac{rad}{s};
$$
  

$$
A_p = 5 \text{ dB}; A_s = 40 \text{ dB}.
$$

Na początku wyznaczamy rząd filtru z zależności 2.16:

$$
N = \log\left(\frac{10^{-0.1A_p} - 1}{10^{-0.1A_s} - 1}\right) / 2\log\left(\frac{\omega_{pass}}{\omega_{stop}}\right) = \log\left(\frac{10^{-0.1 \cdot 5} - 1}{10^{-0.1 \cdot 40} - 1}\right) / 2\log\left(\frac{2\pi \cdot 5}{2\pi \cdot 25}\right) = 2.62
$$

Czyli do spełnienia założonych parametrów filtru musi zostać zaimplementowany filtr Butterwortha 3 rzędu. Gdy znany jest już rząd filtru *N* można wyznaczyć ω<sub>3dB</sub> z zależności  $2.20:$ 

$$
\omega_{3dB} = \frac{\omega_{stop}}{(10^{0.1A_s} - 1)^{1/2N}} = \frac{2\pi \cdot 25}{(10^{0.1 \cdot 40} - 1)^{1/(2 \cdot 2.62)}} = 27.12 \frac{\text{rad}}{\text{s}} \Rightarrow f_{3dB} = 4.32 \text{ kHz}
$$

Następnie odczytując z tabeli 2.1 współczynniki wielomianu transmitancji i podstawiając do 2.21 otrzymujemy wzór na transmitancję widmową filtru:

$$
H(j\omega) = \frac{1}{\left( \left( \frac{j\omega}{\omega_{3dB}} \right)^3 + 2\left( \frac{j\omega}{\omega_{3dB}} \right)^2 + 2\left( \frac{j\omega}{\omega_{3dB}} \right) + 1 \right)} = \frac{1}{\left( \left( \frac{j\omega}{\omega_{3dB}} \right)^3 + 2\left( \frac{j\omega}{\omega_{3dB}} \right)^2 + 2\left( \frac{j\omega}{\omega_{3dB}} \right)^2 + 2\left( \frac{j\omega}{\omega_{3dB}} \right) + 1 \right)} = \frac{\omega_{3dB}^3}{(j\omega)^3 + 2(j\omega \cdot \omega_{3dB})^2 + 2(j\omega \cdot \omega_{3dB}^2) + \omega_{3dB}^3} = \frac{19945}{((j\omega)^3 + 54.2(j\omega)^2 + 1470.9(j\omega) + 19945)}
$$

### **2.3 Implementacja filtru o zadanej transmitancji**

Gdy proces doboru transmitancji widmowej filtru spełniającej wszystkie wymogi aplikacji jest zakończony można na jej podstawie przejść do tworzenia schematu elektrycznego. W przypadku transmitancji rzędu *M*<=2 struktura filtru odpowiada jednemu ze standardowych filtrów reaktancyjnych, a dobór parametrów filtru określany jest na podstawie prostych zależności na częstotliwość graniczną. W sytuacji gdy poszukiwany jest filtr wyższego rzędu proces doboru struktury rozpoczyna się od rozbicia transmitancji rzędu *M*>2 na iloczyn *M*/2 segmentów (stopni) rzędu drugiego i w przypadku nieparzystego rzędu *M* jednego segmentu pierwszego rzędu. Każdy segment realizowany jest jako filtr pierwszego lub drugiego rzędu zgodnie z wcześniej opisanymi zasadami, a następnie łączony kaskadowo. Taki algorytm postępowania zakłada brak wzajemnego obciążania pomiędzy poszczególnymi segmentami.

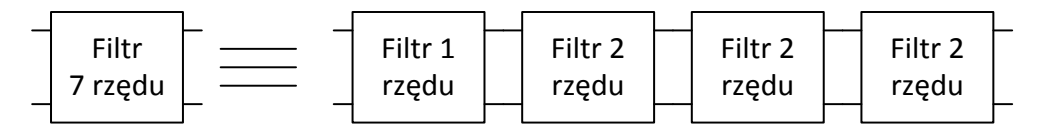

*Rysunek 2-6 Schemat ideowy tworzenia filtru wyższych rzędów za pomocą kaskadowego połączenia filtrów 1 i 2 rzędu*

Przykład 4: Projektowanie struktury dla filtra z przykładu 3.

Mamy wyznaczoną transmitancję filtru w postaci:

$$
H(j\omega) = \frac{1}{\left(\left(\frac{j\omega}{\omega_{3dB}}\right)^3 + 2\left(\frac{j\omega}{\omega_{3dB}}\right)^2 + 2\left(\frac{j\omega}{\omega_{3dB}}\right) + 1\right)}
$$
(2.22)

Powyższy wzór możemy rozdzielić na iloczyn dwóch sekcji w następującej postaci:

$$
H(j\omega) = \frac{1}{\left(\left(\frac{j\omega}{\omega_{3dB}}\right) + 1\right) \left(\left(\frac{j\omega}{\omega_{3dB}}\right)^2 + \left(\frac{j\omega}{\omega_{3dB}}\right) + 1\right)} = H_1(j\omega)H_2(j\omega)
$$
(2.23)

gdzie: *H1*(*jω*) - transmitancja pierwszej sekcji równa:

$$
H_1(j\omega) = \frac{1}{\left(\left(\frac{j\omega}{\omega_{3dB}}\right) + 1\right)}\tag{2.24}
$$

oraz *H2*(*jω*) - transmitancja drugiej sekcji równa:

$$
H_2(j\omega) = \frac{1}{\left(\left(\frac{j\omega}{\omega_{3dB}}\right)^2 + \left(\frac{j\omega}{\omega_{3dB}}\right) + 1\right)} = \frac{\omega_{3dB}^2}{((j\omega)^2 + \omega_{3dB}j\omega + \omega_{3dB}^2)}
$$
(2.25)

Pierwsza sekcja przedstawia transmitancję filtru dolnoprzepustowego z pierwszego RC analizowany w przykładzie 1 (równanie 2.8). W związku z tym *ω3dB*, jest tożsama z pulsacją graniczną *ωg*. Tak więc przy deterministycznym założeniu pojemności filtru *C* = 1µF otrzymujemy wzór na opór:

$$
\omega_g = \omega_{3dB} = \frac{1}{RC} \Rightarrow R = \frac{1}{\omega_{3dB}C} = \frac{1}{27,12 \cdot 10^{-6}} \approx 36,9 \text{ k}\Omega \tag{2.26}
$$

Druga sekcja przedstawia transmitancję filtru dolnoprzepustowego 2 rzędu, którą można utworzyć np. poprzez realizację filtru z rysunku 2.7. Transmitancja takiego filtru wynosi:

$$
H_2(j\omega) = \frac{1/LC}{((j\omega)^2 + j\omega_L^R + 1/LC)}
$$
(2.27)

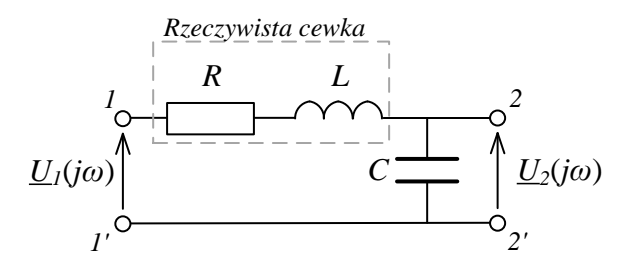

*Rysunek 2-7 Schemat filtru dolonprzepustowego drugiego rzędu*

Porównując wzory (2.27) i (2.25) można rozpisać układ równań potrzebnych do zdefiniowania parametrów obwodu:

$$
\begin{cases}\n\omega_{3dB}^2 = \frac{1}{LC} \implies \omega_{3dB} = \frac{1}{\sqrt{LC}}\\ \n\omega_{3dB} = \frac{R}{L}\n\end{cases}
$$
\n(2.28)

Układ można rozwiązać dobierając jeden z parametrów *RLC* w sposób deterministyczny. Dla przykładu przyjmiemy pojemność *L* równą 0,1mH. Otrzymamy wtedy wartości parametrów filtru: *L* = 0,1H; *C* = 13,6mF; *R =* 2,712Ω. Ostatecznie nasz filtr docelowy uzyskujemy poprzez połączenie kaskadowe obu sekcji tak jak na rysunku 2.7.

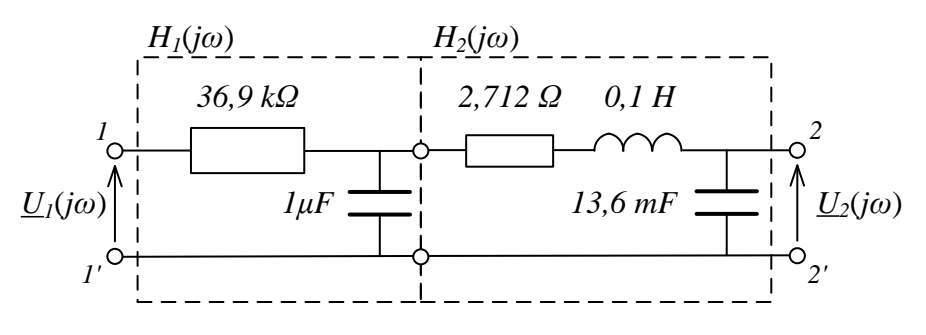

*Rysunek 2-8 Schemat elektryczny zaprojektowanego filtru*

#### **2.4 Filtry aktywne**

Aby poszczególne filtry składowe spełniały warunek wzajemnego nie obciążania poszczególne stopnie powinny charakteryzować się względnie małą impedancją wyjściową. Dlatego najczęściej w układach tych stosuje się dodatkowo element aktywny jakim jest wzmacniacz operacyjny. Impedancja wyjściowa takich układów zależy wtedy przede wszystkim od typu zastosowanego wzmacniacza. Dzięki temu możliwa jest implementacja filtrów wyższych rzędów (większa ilość połączonych kaskadowo filtrów) przy małej ich rozbieżności względem zadanej transmitancji.

Jako podstawowe struktury filtrów najczęściej stosuje się układy RC. Pomijana są natomiast indukcyjności *L* (cewki). Wynika to z powodów technologicznych. Cewki charakteryzują są:

- większymi rozmiarami niż kondensatory,
- nieliniową charakterystyka magnesowania,
- ograniczonym zakresem wartości indukcyjności,
- brakiem możliwości uniknięcia rezystancji pasożytniczej *RL ,*
- niską wartością dobroci *QL*.

Do podstawowych struktur spełniających powyższe założenia należą struktury Sallena-Key'a zestawione w Tabeli 2-2.

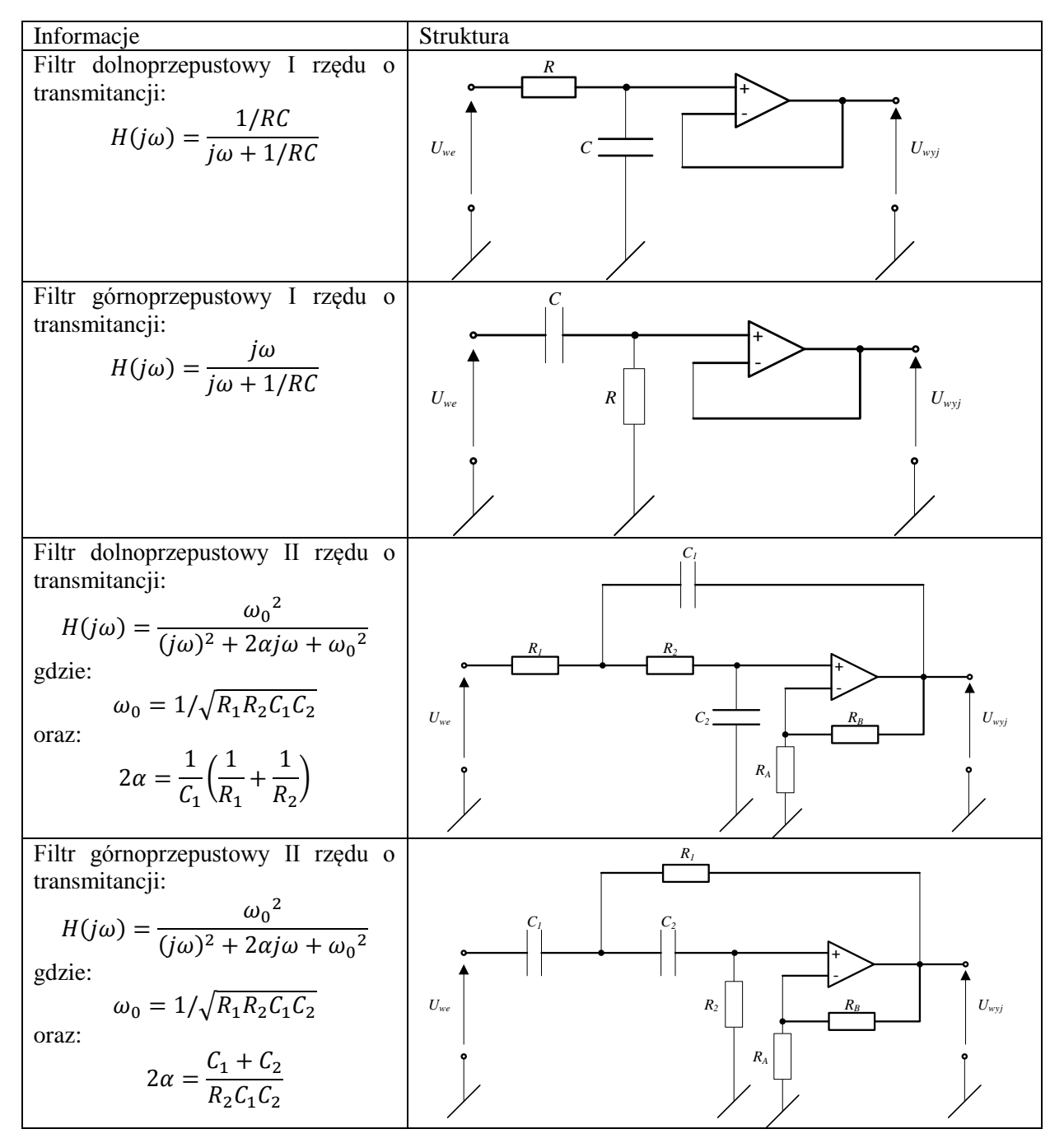

*Tabela 2-2 Struktury filtrów aktywnych Sallena-Key'a*

# **3 Przebieg ćwiczenia**

### **3.1 Projektowanie filtru**

Na komputerze otworzyć program FilterPro firmy Texas Instruments®. Za pomocą kreatora stworzyć schemat elektryczny filtru podając podane przez prowadzącego parametry w następujących krokach:

• Krok 1: Wybrać odpowiedni typ filtru,

- Krok 2: Podać częstotliwość graniczną filtru, maksymalne oscylacje amplitudy oraz zadany rząd filtru,
- Krok 3: Wybrać z tabelki odpowiedni filtr prototypowy,
- Krok 4: Wybrać strukturę implementującą filtr,
- Krok 5: Na wygenerowanym schemacie ustawić typoszereg wykorzystywanych elementów (dla rezystorów: dokładne wartości, dla kondensatorów E6),
- Krok 6: Stworzony projekt zapisać do pliku.

## **3.2 Pomiar charakterystyki widmowa zaprojektowanego filtru**

Połączyć układ zgodnie ze schematem z rysunku 3.1. Na generatorze funkcyjnym ustawić sygnał sinusoidalny o wartości skutecznej napięcia *Vrms* = 1.0V. Na oscyloskopie cyfrowym ustawić pomiar wartości średniej i przesunięcia pomiędzy sygnałami FFR. Dla ułatwienia odczytu FFR ustawić uśrednianie pomiarów w trakcie wykonywania ćwiczenia. Zmieniając częstotliwość sygnału wejściowego w zakresie podanym przez prowadzącego pomierzyć napięcie wyjściowe filtru oraz opóźnienie między sygnałami. Wyniki zanotować w tabeli 3.1.

|                                                                                                    |             | Pomiary |       |            |                  | Obliczenia  |      |       |  |
|----------------------------------------------------------------------------------------------------|-------------|---------|-------|------------|------------------|-------------|------|-------|--|
| L.p                                                                                                    | $\mathbf f$ | $U_I$   | $U_2$ | $\Delta t$ | $\Delta \varphi$ | $A(\omega)$ |      | Uwagi |  |
|                                                                                                    | $[kHz]$     | [V]     | [V]   | $[\mu s]$  | [rad]            | [V/V]       | [dB] |       |  |
| $\mathbf 1$                                                                                                    |             |         |       |            |                  |             |      |       |  |
| $\sqrt{2}$                                                                                                    |             |         |       |            |                  |             |      |       |  |
| $\mathfrak{Z}$                                                                                                    |             |         |       |            |                  |             |      |       |  |
| $\overline{4}$                                                                                                    |             |         |       |            |                  |             |      |       |  |
| $\sqrt{5}$                                                                                                    |             |         |       |            |                  |             |      |       |  |
| 6                                                                                                    |             |         |       |            |                  |             |      |       |  |
| $\overline{7}$                                                                                                    |             |         |       |            |                  |             |      |       |  |
| $\,8\,$                                                                                                    |             |         |       |            |                  |             |      |       |  |
| 9                                                                                                    |             |         |       |            |                  |             |      |       |  |
| $10\,$                                                                                                    |             |         |       |            |                  |             |      |       |  |
| 11                                                                                                    |             |         |       |            |                  |             |      |       |  |
| 12                                                                                                    |             |         |       |            |                  |             |      |       |  |
| 13                                                                                                    |             |         |       |            |                  |             |      |       |  |
| 14                                                                                                    |             |         |       |            |                  |             |      |       |  |
| 15                                                                                                    |             |         |       |            |                  |             |      |       |  |
| 16                                                                                                    |             |         |       |            |                  |             |      |       |  |
| 17                                                                                                    |             |         |       |            |                  |             |      |       |  |
| 18                                                                                                    |             |         |       |            |                  |             |      |       |  |
| 19                                                                                                    |             |         |       |            |                  |             |      |       |  |
| 20                                                                                                    |             |         |       |            |                  |             |      |       |  |
| Parametry filtru ustawione w programie FilterPro:<br>Wzmocnienie pasma przepustowego $A_0 = 0$ dB;<br>1.<br>2.<br>Częstotliwość końcowa pasma przepustowego $f_b$ =<br>$\mathbf{D}_1$ , then $\mathbf{C}_1$ and $\mathbf{C}_2$ and $\mathbf{D}_2$ and $\mathbf{D}_3$ and $\mathbf{D}_4$ and $\mathbf{D}_5$ and $\mathbf{D}_6$<br>$\sim$ |             |         |       |            |                  |             |      |       |  |

*Tabela 3-1Wyniki pomiarów i obliczeń charakterystyk widmowych zaprojektowanego filtru*

- 3. Dozwolone zafalowanie charakterystyki amplitudowej *Rp*=
- 4. Rząd filtru *N*=

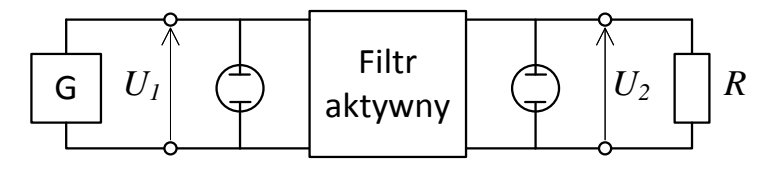

*3.1 Schemat dla pomiaru charakterystyki widmowej filtru. R=50 Ohm*

# **3.3 Analiza pracy filtru dla sygnałów odkształconych**

Zmienić kształt sygnału z generatora na prostokątny oraz ustawić częstotliwość sygnału zgodnie z wytycznymi prowadzącego. Do schematu z rysunku 3.1 dołączyć analizator widma najpierw na wejściu filtra nastepnie na wyjściu filtra. Pomierzyć wartości amplitudy dla kolejnych 10 harmonicznych sygnału wejściowego oraz wyjściowego. Wyniki pomiarów zanotować w tabeli 3.2. Obliczyć tłumienie każdej z harmonicznych.

*Tabela 3-2 Wyniki pomiarów i obliczeń dla filtracji sygnału odkształconego od sinusoidy*

|                |       |       | Sygnał wejściowy |       | Sygnał wyjściowy | Obliczenia |      |
|----------------|-------|-------|------------------|-------|------------------|------------|------|
| L.p            | f     | $U_I$ | $U_I$            | $U_2$ | $U_2$            | A(w)       |      |
|                | [MHz] | [dB]  | [V]              | [dB]  | [V]              | [V/V]      | [dB] |
| 1              |       |       |                  |       |                  |            |      |
| $\overline{2}$ |       |       |                  |       |                  |            |      |
| 3              |       |       |                  |       |                  |            |      |
| $\overline{4}$ |       |       |                  |       |                  |            |      |
| 5              |       |       |                  |       |                  |            |      |
| 6              |       |       |                  |       |                  |            |      |
| 7              |       |       |                  |       |                  |            |      |
| 8              |       |       |                  |       |                  |            |      |
| 9              |       |       |                  |       |                  |            |      |
| 10             |       |       |                  |       |                  |            |      |

# **4 Wnioski**

- Porównać otrzymane wyniki pomiarów filtra z wartościami teoretycznymi otrzymanymi w programie FilterPro.
- Wykonać wykresy Bodego dla analizowanego filtru.
- Porównać tłumienie poszczególnych harmonicznych sygnału prostokątnego z pomierzoną charakterystyką amplitudową filtru.
- Wytłumaczyć ewentualne rozbieżności pomiędzy wynikami pomiarów, a wartościami teoretycznymi.

**ZADANIE DODATKOWE:** Dla analizowanego w trakcie zajęć filtru wyznaczyć transmitancie widmowa.

# **5 Literatura**

- [1] Bolkowski S., *Teoria obwodów elektrycznych*, Wydawnictwa Naukowo-Techniczne, Warszawa 2007
- [2] Zieliński T. P., Cyfrowe przetwarzanie sygnałów. Od teorii do zastosowań, Wydawnictwa Komunikacji i Łączności WKŁ, Warszawa 2013